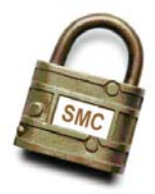

# **Secure Messaging Center**

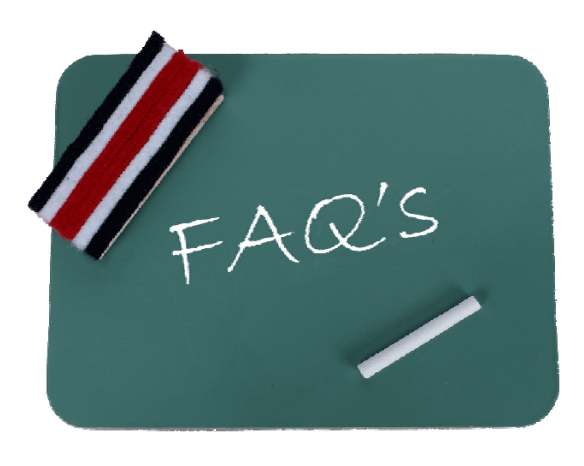

## **1. How do I obtain a Username (UID) and Password (PW)?**

- a. If you are a company/respondent currently reporting for a Census Bureau survey, the UID and PW are generally located on the first page of the Census Bureau form or letter that you received in the mail.
- b. If you cannot locate your UID and PW, please call 1-800-838-2640 or the branch/office directly responsible for your survey.

### **2. Why won't the system let me attach a file?**

- a. The requirements for sending a file as an attachment are:
	- i. The file name must not contain any spaces. For example, Company Survey.pdf must be changed to Company\_Survey.pdf or CompanySurvey.pdf.
	- ii. The file size cannot be greater than 65 megabytes.
	- iii. The file type must be valid (File type/extension must be: .CSV, .DAT, .DOC, .PDF, .TXT, .WPD, .XLS, .XML, .ZIP and Census Bureau Manifests).

### **3. How do I really know the system is secure?**

a. The URL starts with "http**s**://" as opposed to "http://". The "s" means that the website you are visiting is a secure site.

### **4. How can I tell if my survey uses the Secure Messaging Center?**

- a. Only those surveys currently in the drop-down list on the SMC Respondent Registration page have access to the SMC. Your survey may be added at a later date.
- b. To inquire when your survey may be added, please contact 1-800-838- 2640.

### **5. I have additional questions. Where can I find more information?**

- a. Please visit <http://www.census.gov/econhelp/smc> and view the User Guide for more information.
- b. If you require additional information, please contact 1-800-838-2640.